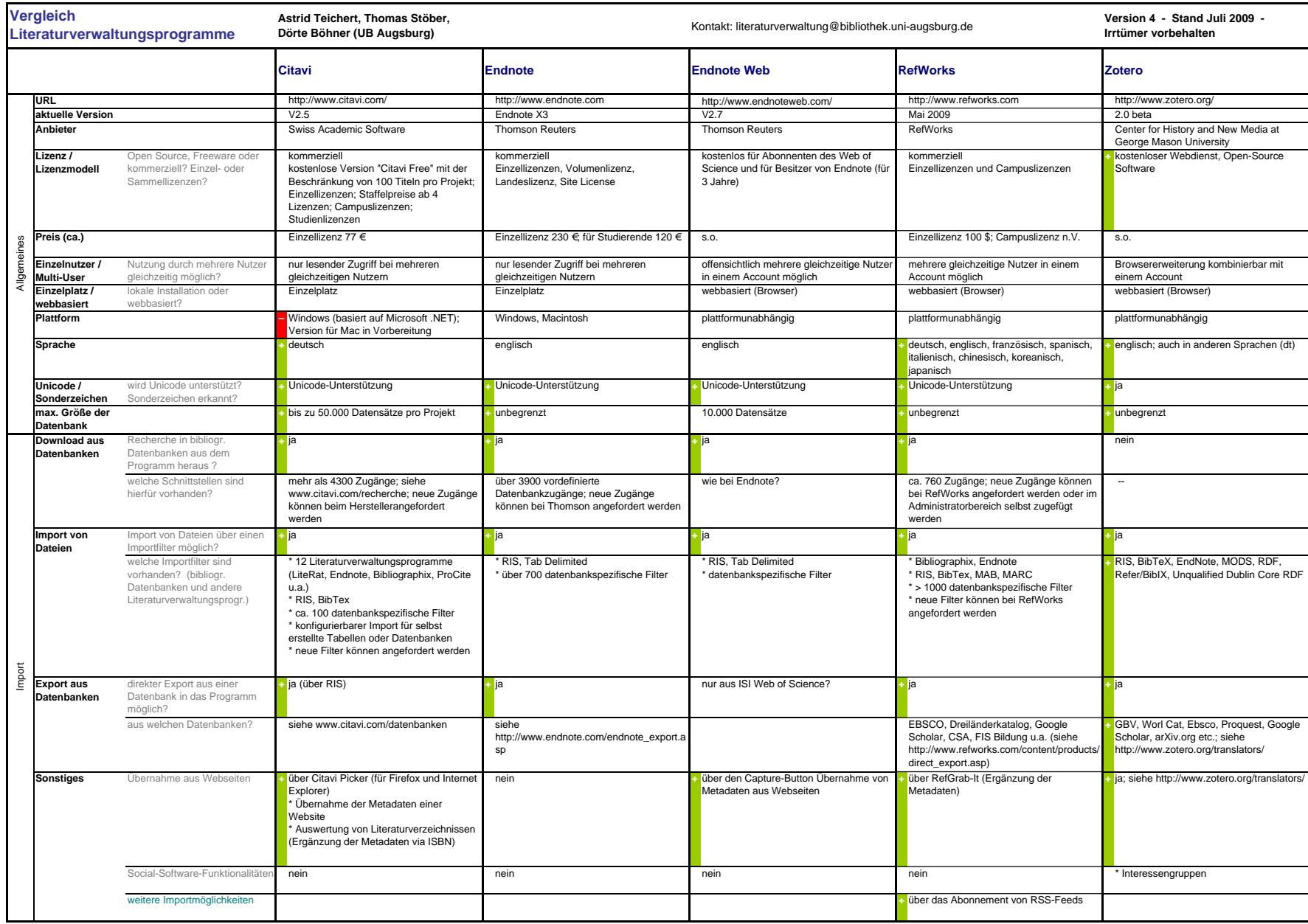

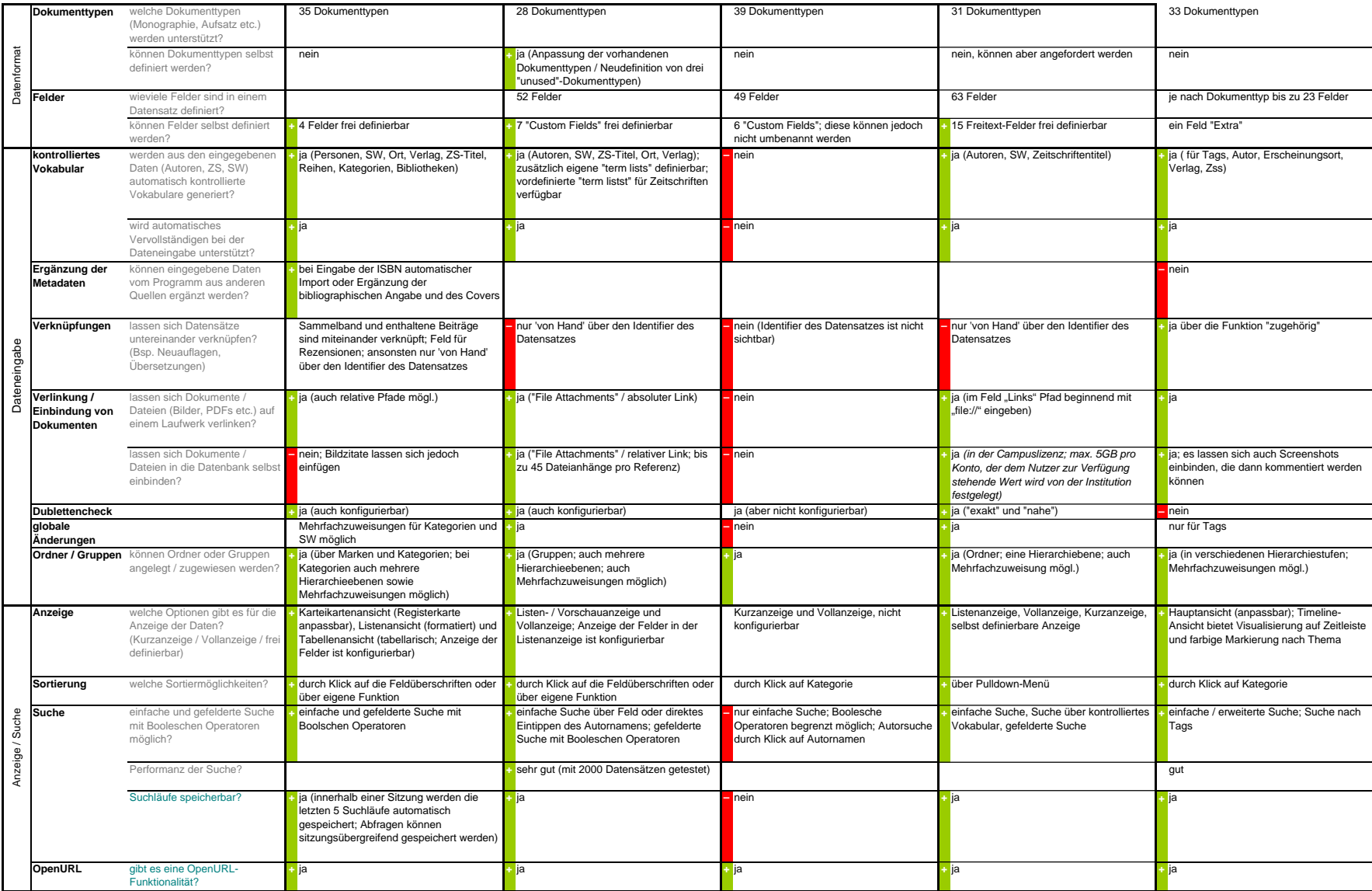

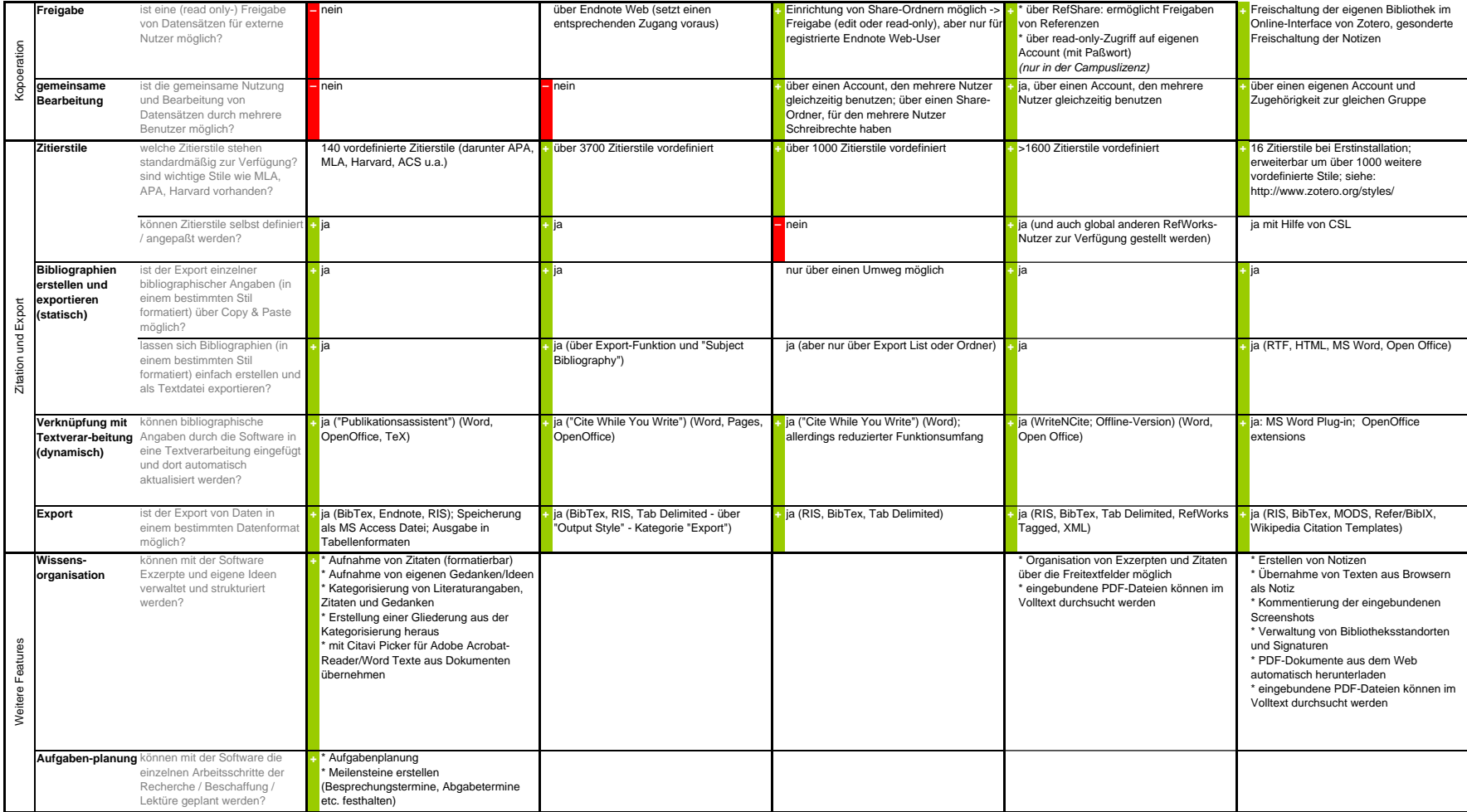

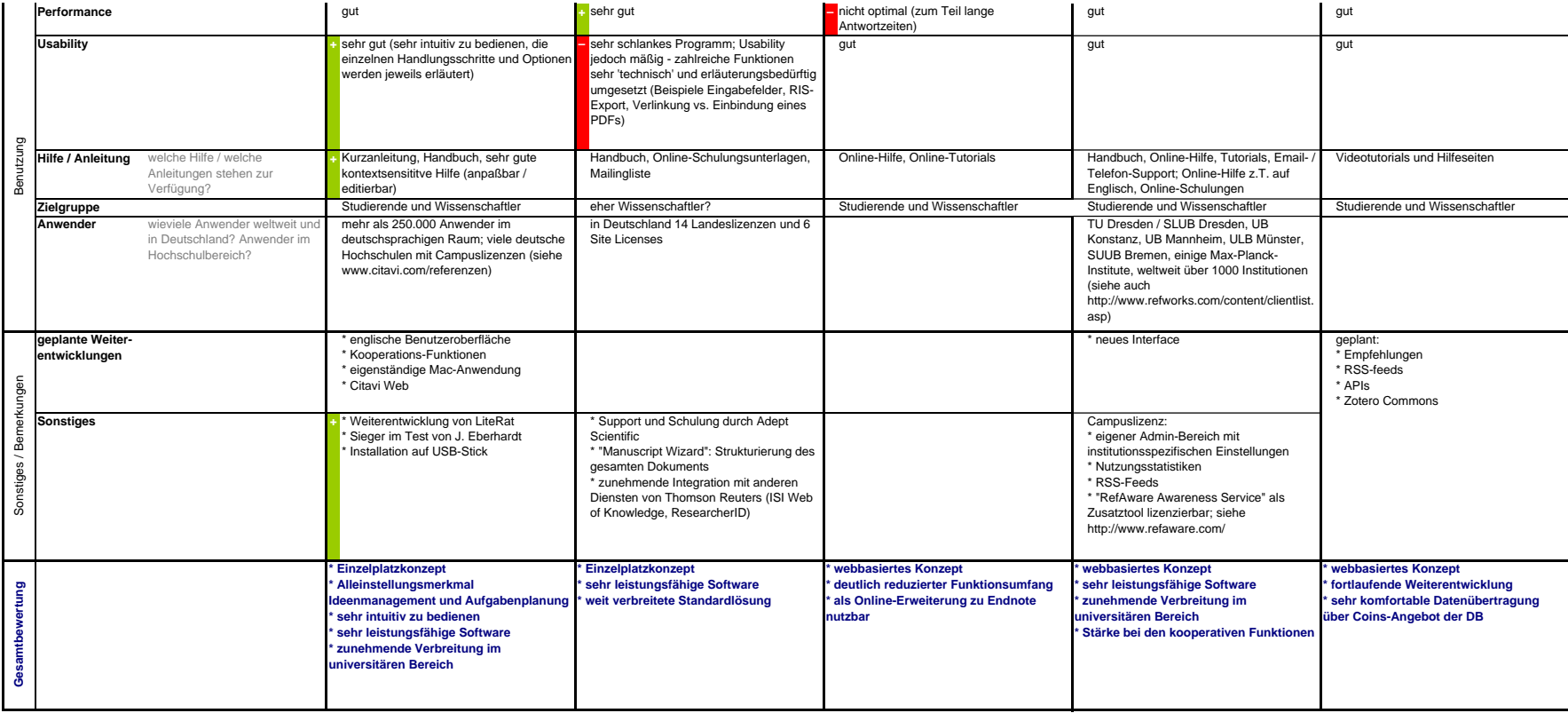

**Quelle:** http://www.bibliothek.uni-augsburg.de/de/service/literaturverwaltung/downloads/vergleich.pdf